Министерство науки и высшего образования Российской Федерации

Федеральное государственное бюджетное образовательное учреждение высшего образования «Магнитогорский государственный технический университет им. Г. И. Носова» Многопрофильный колледж

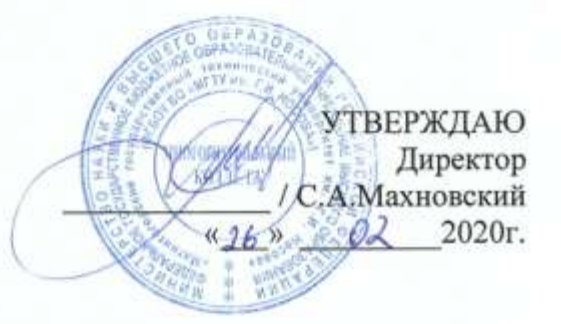

### РАБОЧАЯ ПРОГРАММА УЧЕБНОЙ ДИСЦИПЛИНЫ ОПЦ.02 МАТЕРИАЛОВЕДЕНИЕ

#### программы подготовки специалистов среднего звена специальности 15.02.12 Монтаж, техническое обслуживание и ремонт промышленного

оборудования (по отраслям),

Квалификация выпускника: техник-механик

Форма обучения

очная

Магнитогорск, 2020

Рабочая программа учебной дисциплины разработана на основе: ФГОС по специальности среднего профессионального образования 15.02.12 Монтаж, техническое обслуживание и ремонт промышленного оборудования (по отраслям), утвержденного приказом Министерства образования и науки Российской Федерации от «09» 12. 2016 г. №1580; Примерной основной образовательной программы по специальности 15.02.12 Монтаж, техническое обслуживание и ремонт промышленного оборудования (по зарегистрированной в федеральном реестре примерных основных отраслям). образовательных программ (регистрационный 15.02.12- 170331), и примерной программы учебной дисциплины «Материаловедение» (Приложение № II.9 к ПООП СПО).

#### ОДОБРЕНО

Предметной/предметно-цикловой комиссией «Механического и гидравлического оборудовайия » Председатель Дара (10.А. Тарасова Протокол № + от  $47.02$ . 2020 г

Методической комиссией МпК

Протокол № 3 от  $26.02$  2020г.

Разработчик (и): преподаватель МпК ФГБОУ ВО «МГТУ им. Г.И. Носова» Ивановна

un Ершова Лидия

Рецензент:

Государственное автономное профессиональное Образовательное учреждение Челябинской области «Политехнический колледж» Руководитель МЦК «Технологии материалов»

/И.М.Курлова/

Дna trinanos

## **СОДЕРЖАНИЕ**

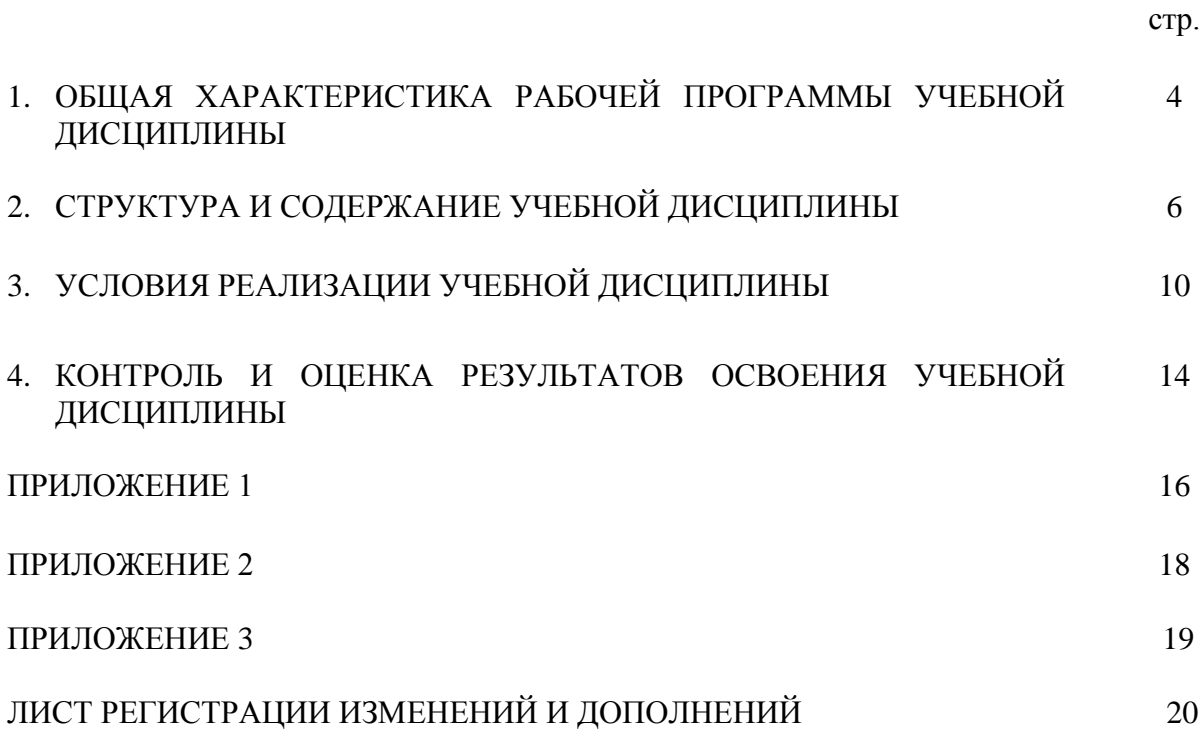

### **1 ОБЩАЯ ХАРАКТЕРИСТИКА РАБОЧЕЙ ПРОГРАММЫ УЧЕБНОЙ ДИСЦИПЛИНЫ «МАТЕРИАЛОВЕДЕНИЕ»**

#### **1.1 Область применения программы**

Рабочая программа учебной дисциплины «Материаловедение» является частью программы подготовки специалистов среднего звена по специальности 15.02.12 Монтаж, техническое обслуживание и ремонт промышленного оборудования (по отраслям). Рабочая программа составлена для очной формы обучения.

#### **1.2 Место дисциплины в структуре программы подготовки специалистов среднего звена**

Учебная дисциплина «Материаловедение» относится к общепрофессиональному учебному циклу.

Освоению учебной дисциплины предшествует изучение учебных дисциплин «Физика», «Химия».

Дисциплина «Материаловедение» является предшествующей для изучения следующих учебных дисциплин, профессиональных модулей

ОПЦ. 07 Технология отрасли;

ОПЦ.08 Обработка металлов резанием, станки и инструменты:

ПМ.03 Организация ремонтных, монтажных и наладочных работы по промышленному оборудованию

ПМ.04 Выполнение работ по рабочей профессии Слесарь-ремонтник

#### **1.3 Цель и планируемые результаты освоения дисциплины:**

Содержание дисциплины ориентировано на подготовку обучающихся к освоению профессиональных модулей программы подготовки специалистов среднего звена по специальности и овладению следующими общими и профессиональными компетенциями:

ПК 1.1 Осуществлять работы по подготовке единиц оборудования к монтажу.

ПК 1.2 Проводить монтаж промышленного оборудования в соответствии с технической документацией.

ПК 2.3. Проводить ремонтные работы по восстановлению работоспособности промышленного оборудования.

ОК 01 Выбирать способы решения задач профессиональной деятельности, применительно к различным контекстам.

ОК 02 Осуществлять поиск, анализ и интерпретацию информации, необходимой для выполнения задач профессиональной деятельности.

ОК 03 Планировать и реализовывать собственное профессиональное и личностное развитие.

ОК 04 Работать в коллективе и команде, эффективно взаимодействовать с коллегами, руководством, клиентами.

ОК 05 Осуществлять устную и письменную коммуникацию на государственном языке с учетом особенностей социального и культурного контекста.

ОК 09 Использовать информационные технологии в профессиональной деятельности.

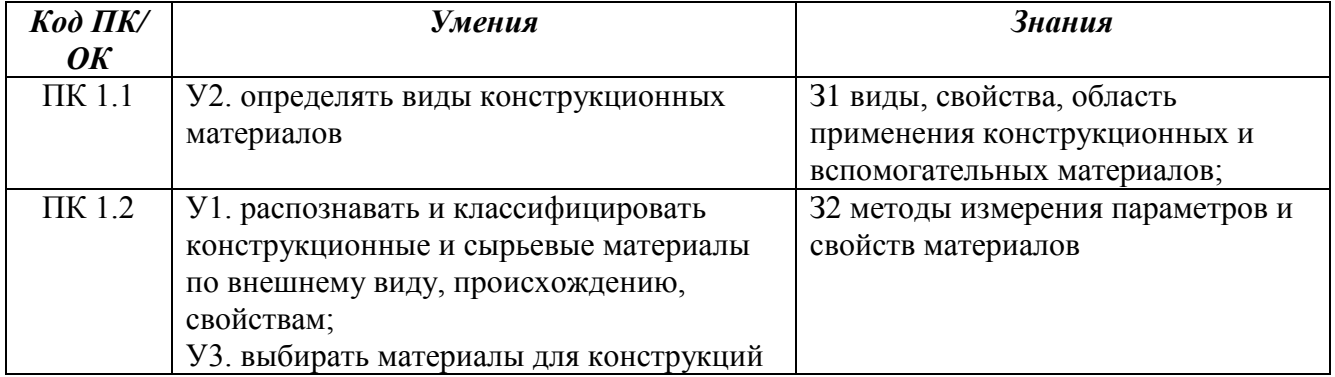

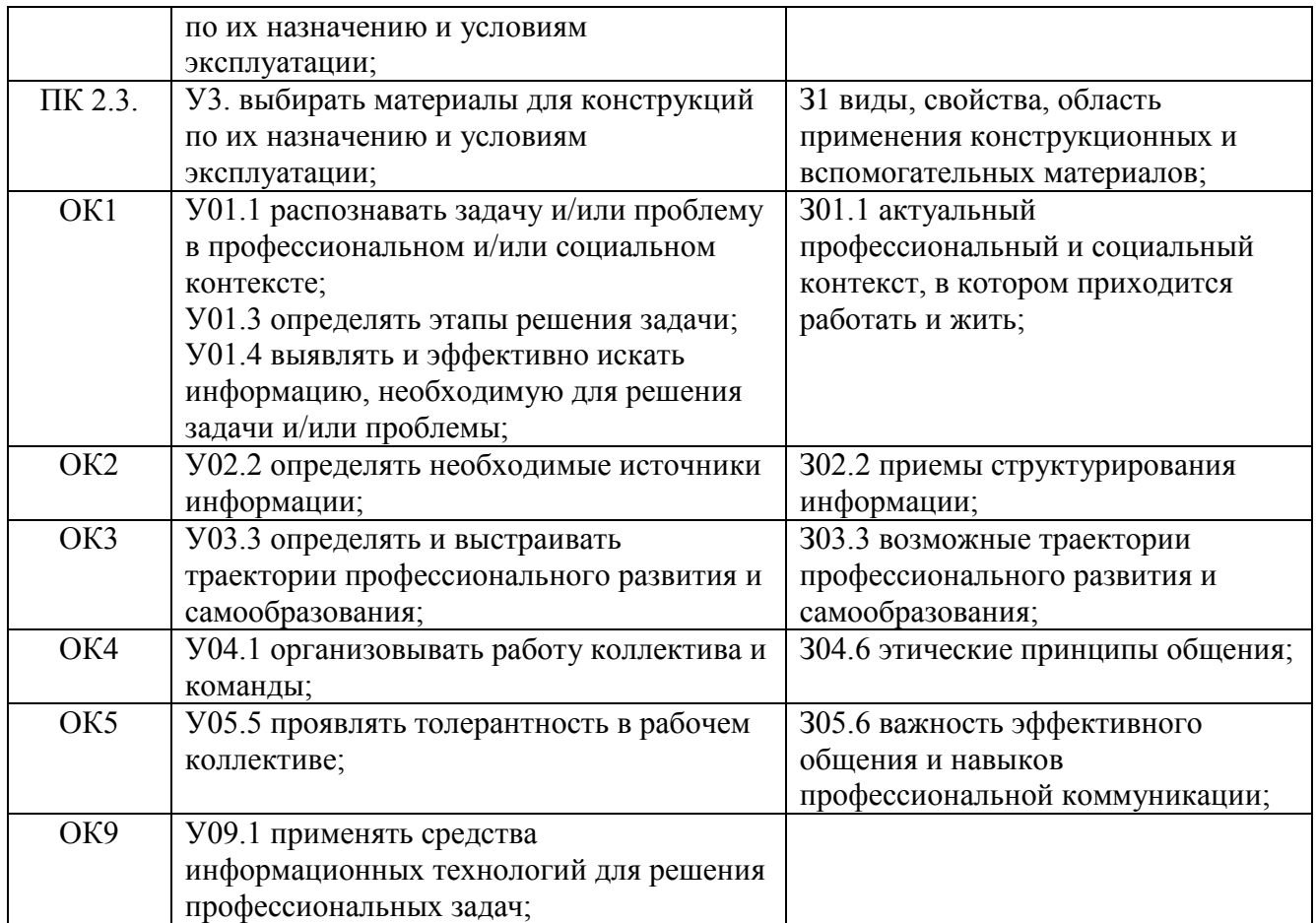

## **2 СТРУКТУРА И СОДЕРЖАНИЕ УЧЕБНОЙ ДИСЦИПЛИНЫ**

## **2.1 Объем учебной дисциплины и виды учебной работы (очно)**

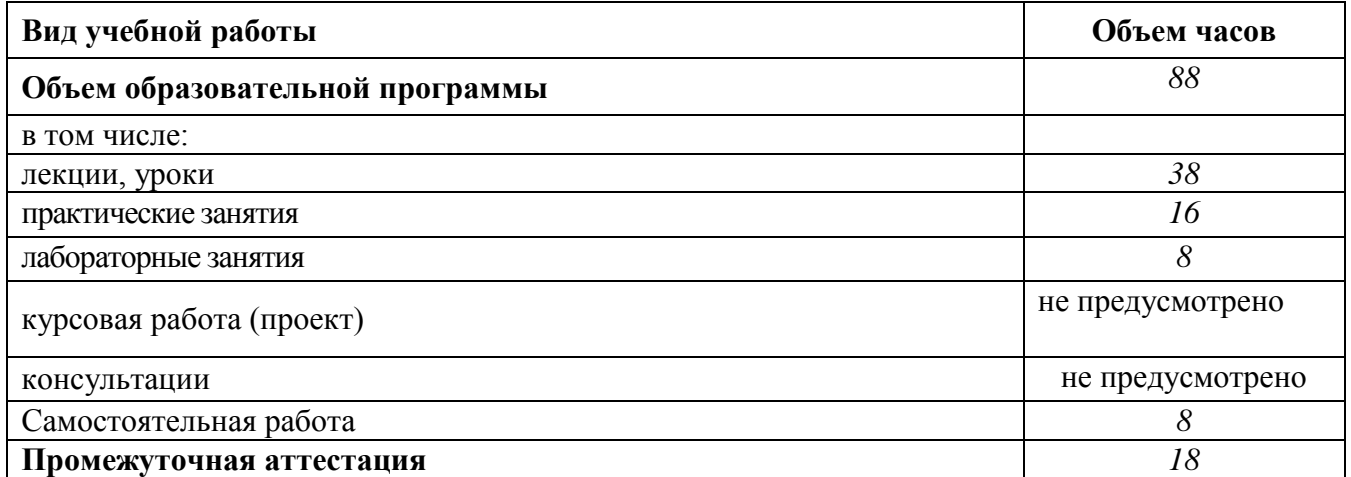

## 2.2 Тематический план и содержание учебной дисциплины Материаловедение

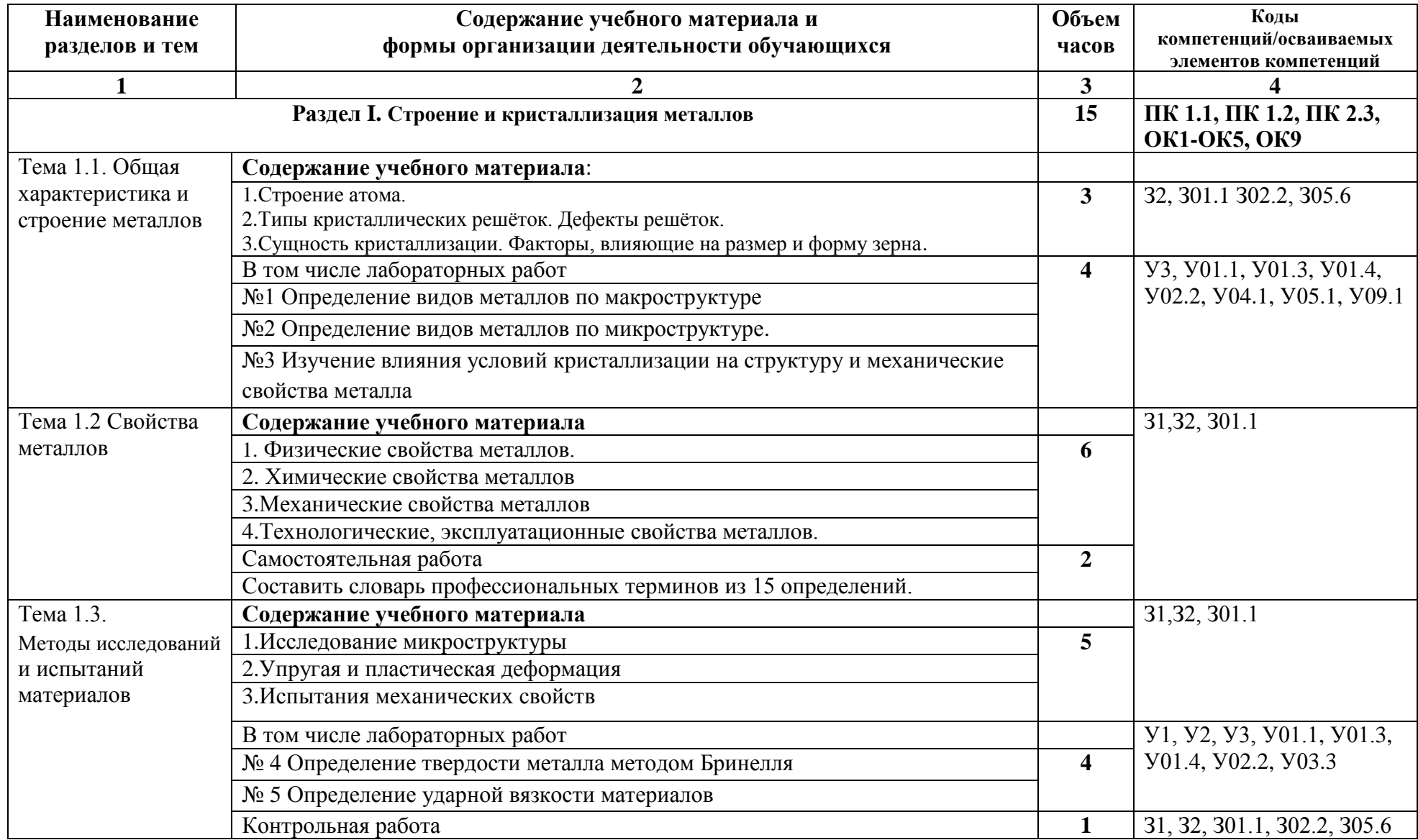

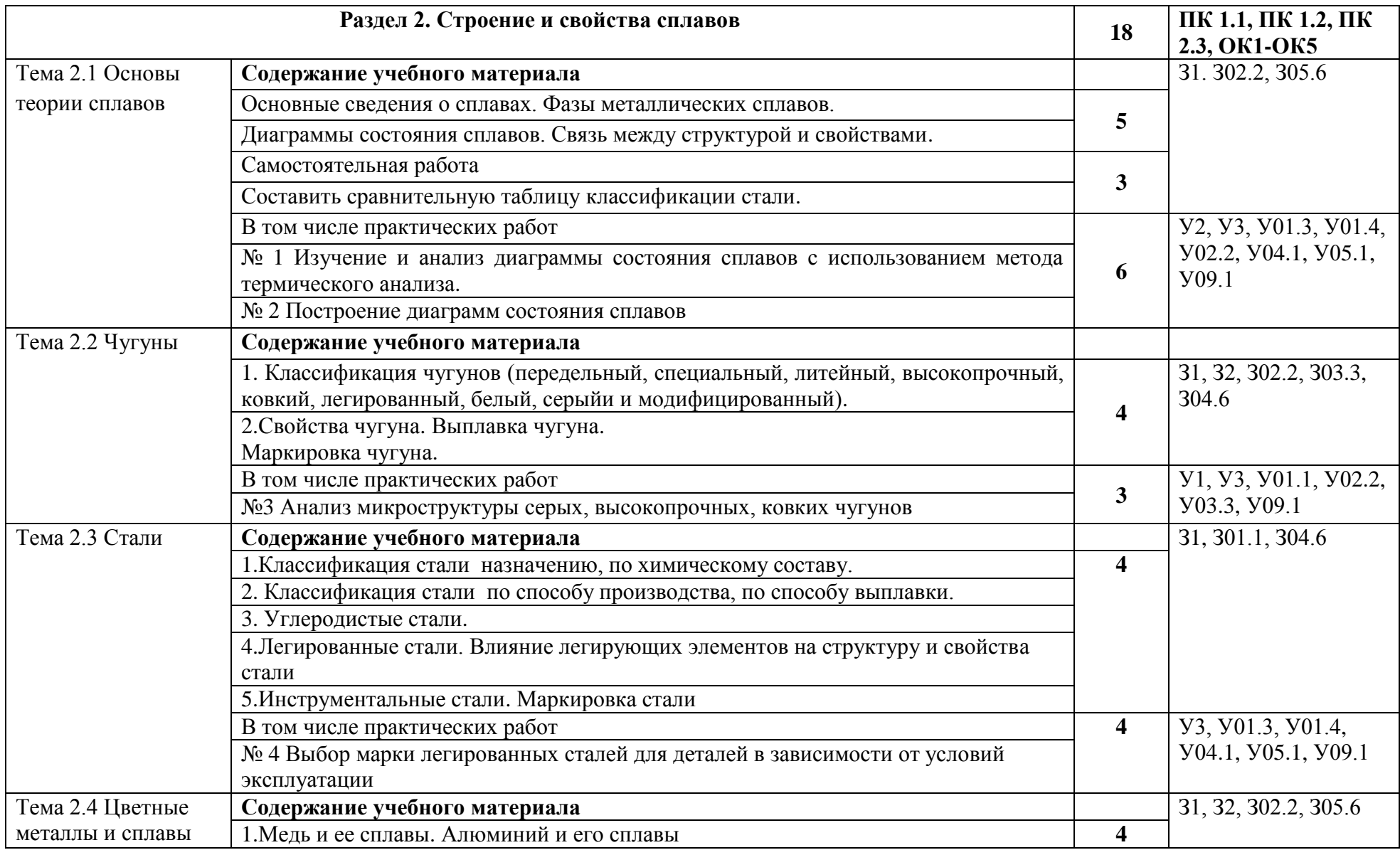

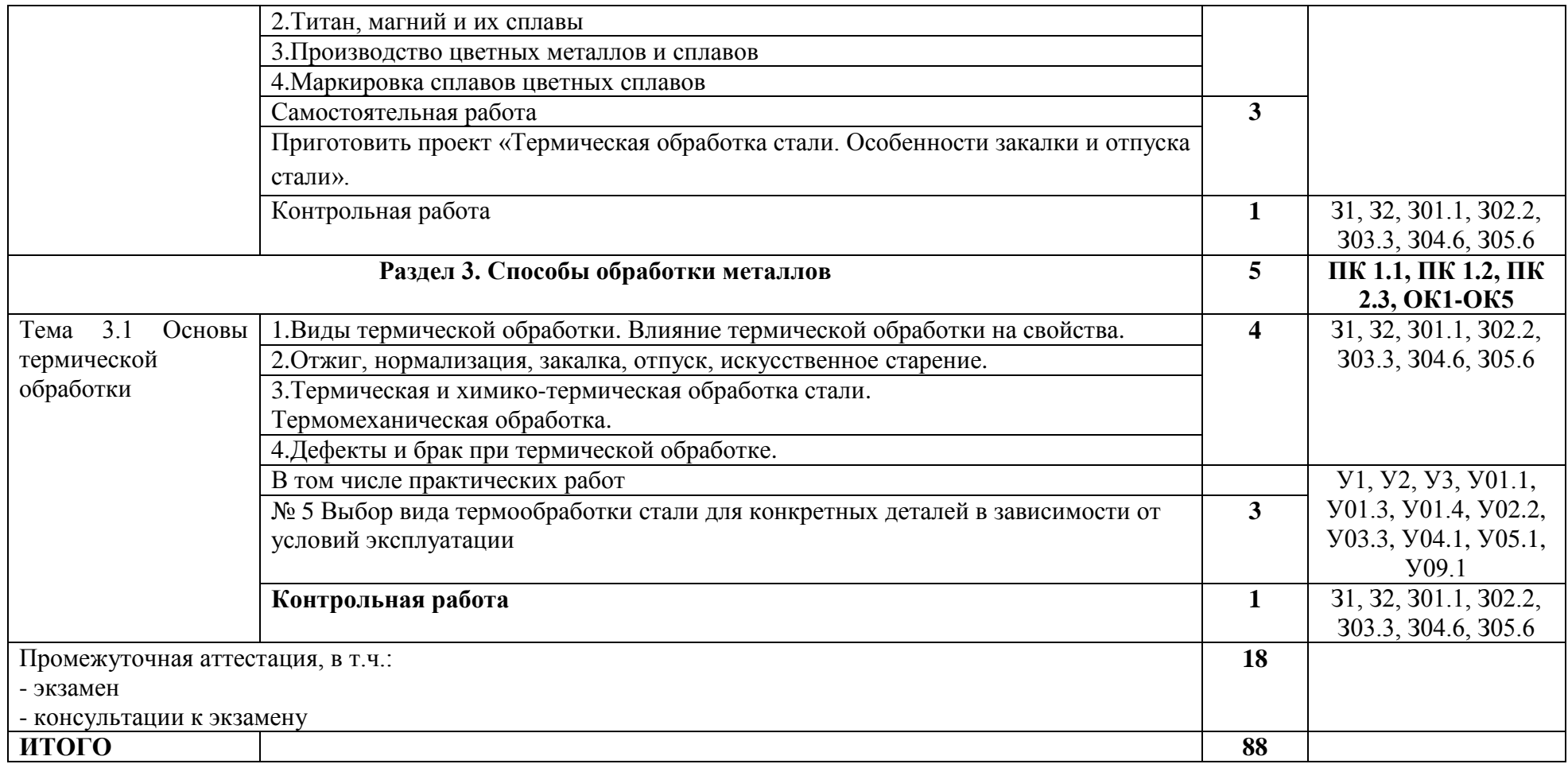

## **3 УСЛОВИЯ РЕАЛИЗАЦИИ УЧЕБНОЙ ДИСЦИПЛИНЫ**

#### **3.1 Материально-техническое обеспечение**

Для реализации программы учебной дисциплины предусмотрены следующие специальные помещения и оснащение:

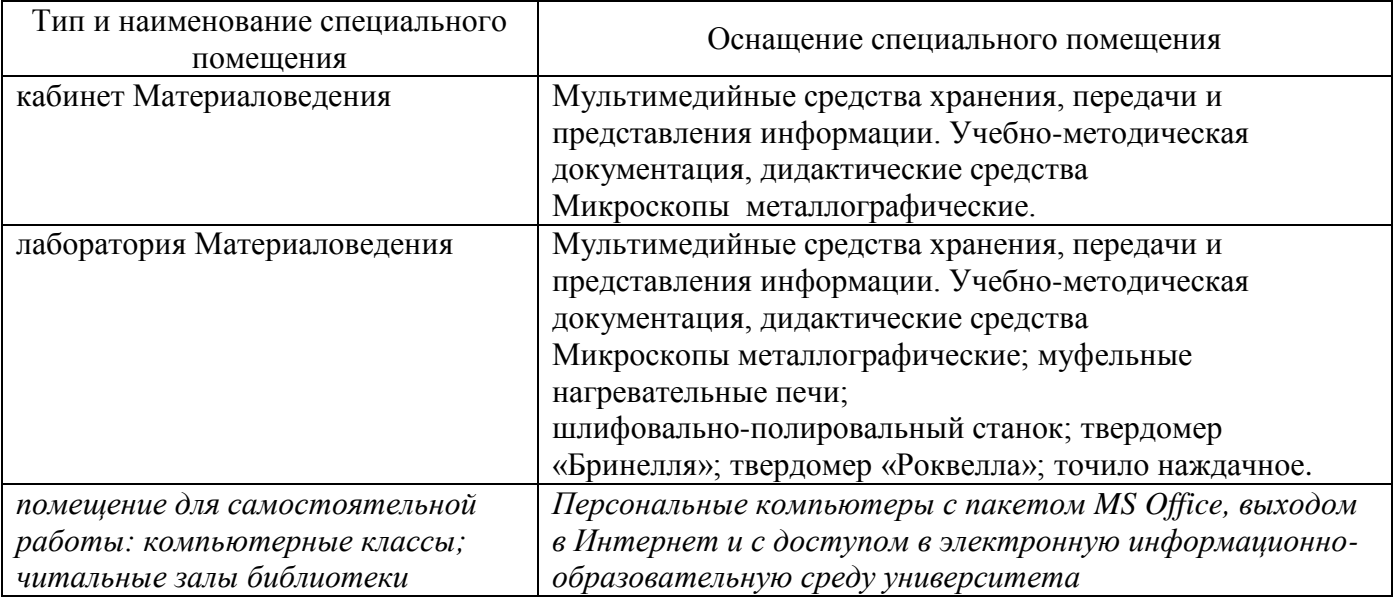

#### **3.2 Учебно-методическое и информационное обеспечение реализации программы Основные источники:**

- 1. Солнцев Ю.П., Борзенко Е.И., Вологжанина С.А. Применение и выбор материалов [Электронный ресурс] / Солнцев Ю.П., Борзенко Е.И., Вологжанина С.А. - СПб. : ХИМИЗДАТ, 2017. **- Режим доступа:** <http://www.studentlibrary.ru/book/ISBN9785938082953.html>
- 2. Давыдова, И. С. Материаловедение : учеб. пособие / И. С. Давыдова, Е. Л. Максина. 2-е изд. - Москва : ИЦ РИОР, НИЦ ИНФРА-М, 2016. - 228 с. - (ВО: Бакалавриат). - ISBN 978-5- 369-01222-2. - Текст : электронный. - URL: https://new.znanium.com/catalog/product/536942

### **Дополнительная литература:**

- 1. Черепахин, А. А. Материаловедение : учебник / А.А. Черепахин. Москва : КУРС: ИНФРА-М, 2017. — 336 с. — (Среднее профессиональное образование). - ISBN 978-5-16- 102677-9. - Текст : электронный. - URL: https://new.znanium.com/catalog/product/795706
- 2. Материаловедение : учебник / Г.Г. Сеферов, В.Т. Батиенков, Г.Г. Сеферов, А.Л. Фоменко ; под ред. канд. техн. наук, доц. В.Т. Батиенкова. — Москва : ИНФРА-М, 2019. — 151 с. — (Среднее профессиональное образование). — www.dx.doi.org/10.12737/978. - Текст : электронный. - URL:<https://new.znanium.com/catalog/product/1023710>

### **Интернет источник:**

1. Государственная публичная научно-техническая библиотека России [Электронный ресурс]. – Режим доступа: http://www.gpntb.ru/, свободный. – Загл. с экрана. Яз. рус..

#### **Периодические издания**

1. Материаловедение – ISSN 1684-579X.

### **Программное обеспечение и Интернет-ресурсы:**

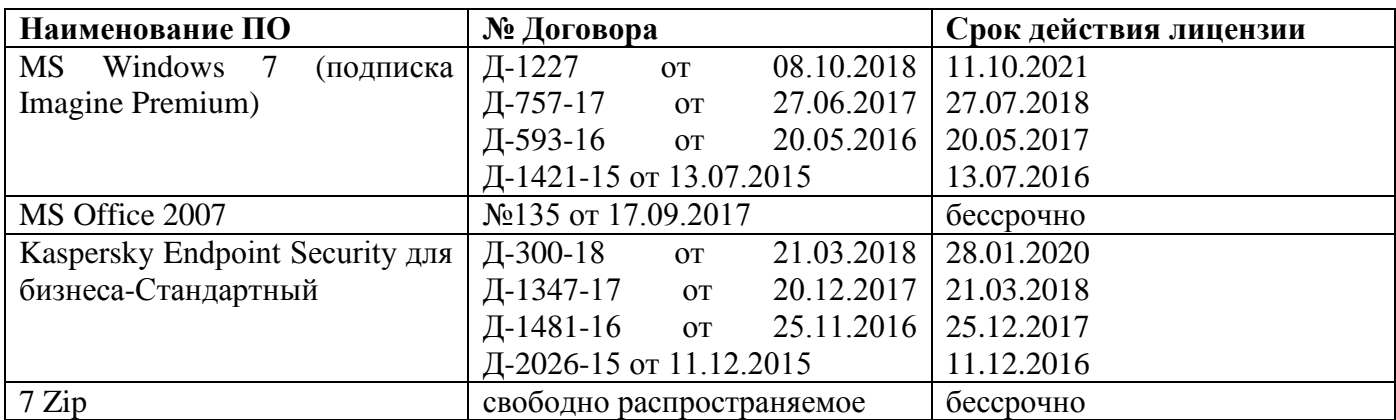

### **Интернет-ресурсы**

- 1. Федеральный центр информационно-образовательных ресурсов ФЦИОР [Электронный ресурс]. – Режим доступа: www.fcior.edu.ru, свободный. – Загл. с экрана. Яз. рус.
- 2. Единая коллекция цифровых образовательных ресурсов [Электронный ресурс]. Режим доступа: www.school-collection.edu.ru, свободный. – Загл. с экрана. Яз. рус.
- 3. Интуит национальный открытый университет. [Электронный ресурс]. Режим доступа: www.intuit.ru/studies/courses, свободный. – Загл. с экрана. Яз. рус.
- 4. Институт Юнеско по информационным технологиям в образовании. [Электронный ресурс]. – Режим доступа: https://iite.unesco.org/ru/, свободный. – Загл. с экрана. Яз. рус.
- 5. Федеральный образовательный портал «Информационно-коммуникационные технологии в образовании». [Электронный ресурс]. – Режим доступа: http://window.edu.ru/resource/832/7832, свободный. – Загл. с экрана. Яз. рус.
- 6. Портал цифрового образования. [Электронный ресурс]. Режим доступа: www.digitaledu.ru, свободный. – Загл. с экрана. Яз. рус.
- 7. Единое окно доступа к образовательным ресурсам Российской Федерации [Электронный ресурс]. – Режим доступа: http://window.edu.ru/, свободный. – Загл. с экрана. Яз. рус.
- 8. СПО в российских школах: команда ALT Linux рассказывает о внедрении свободного программного обеспечения в школах России [Электронный ресурс]. – Режим доступа: http://freeschool.altlinux.ru/, свободный. – Загл. с экрана. Яз. рус.

### **3.3 Учебно-методическое обеспечение самостоятельной работы обучающихся**

Самостоятельная работа является обязательной для каждого обучающегося. Самостоятельная работа может осуществляться индивидуально или группами в зависимости от цели, объема, конкретной тематики самостоятельной работы, уровня сложности, уровня умений обучающихся.

Контроль результатов внеаудиторной самостоятельной работы осуществляется в пределах времени, отведенного на обязательные учебные занятия и внеаудиторную самостоятельную работу обучающихся по учебной дисциплине, проходит как в письменной, так и устной или смешанной форме, с представлением изделия или продукта самостоятельной деятельности.

В качестве форм и методов контроля внеаудиторной самостоятельной работы используются: проверка выполненной работы преподавателем, семинарские занятия, тестирование, самоотчеты, контрольные работы, защита творческих работ и др.

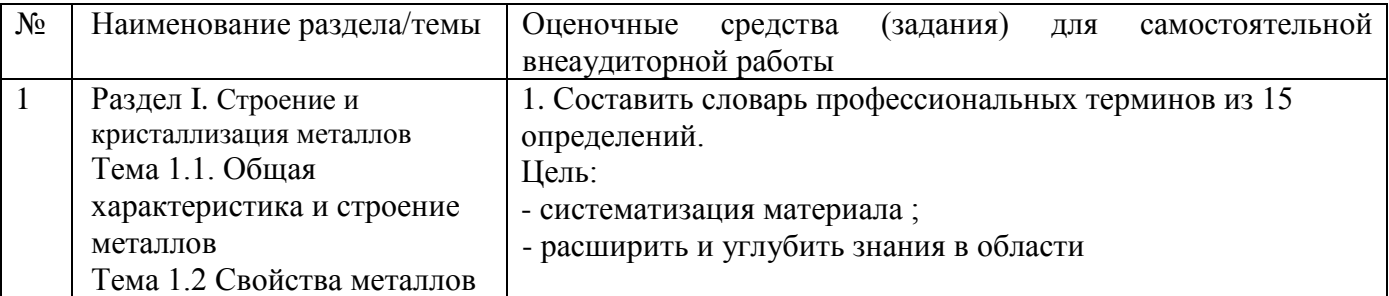

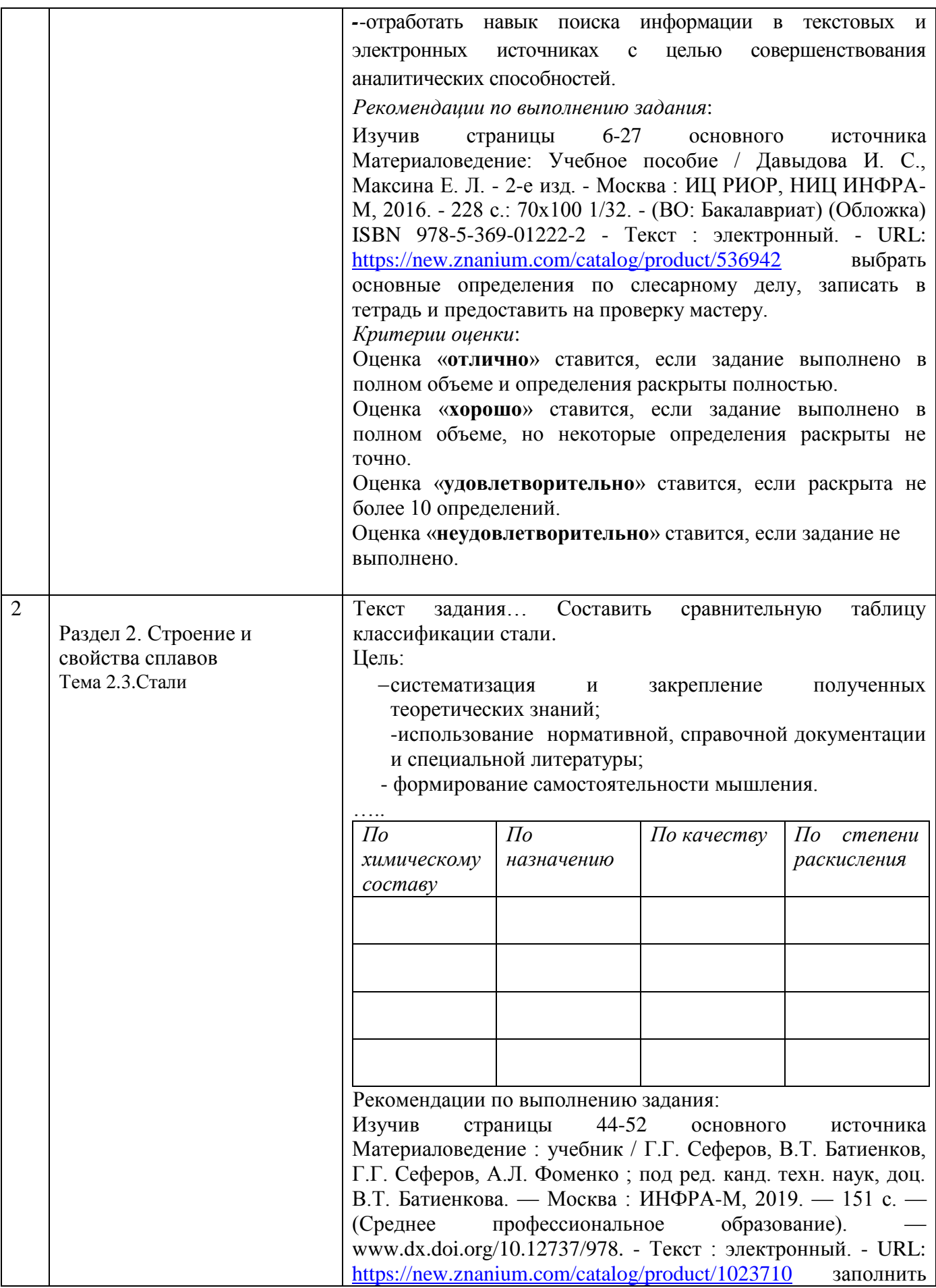

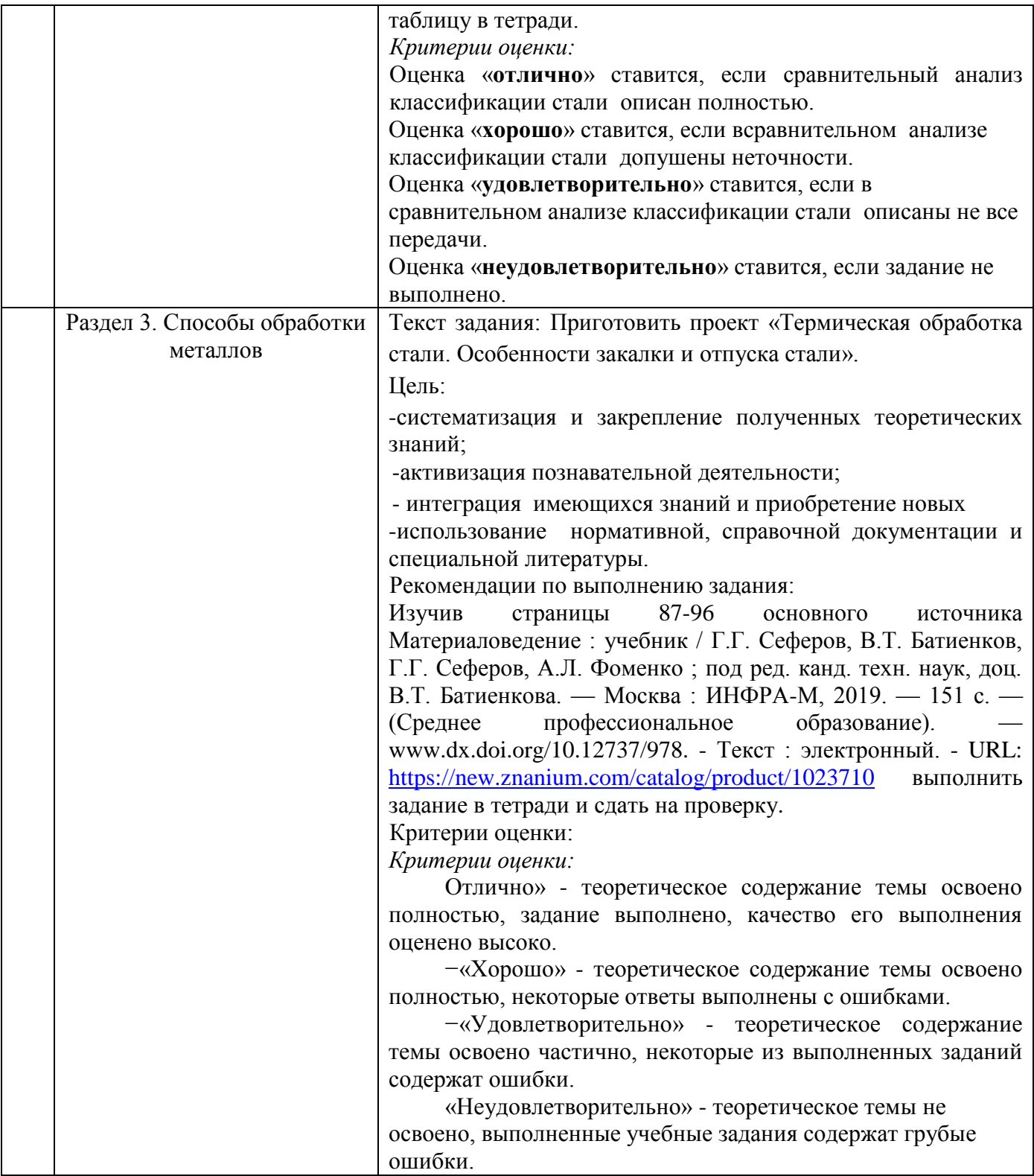

### **4 КОНТРОЛЬ И ОЦЕНКА РЕЗУЛЬТАТОВ ОСВОЕНИЯ УЧЕБНОЙ ДИСЦИПЛИНЫ**

Контроль и оценка результатов освоения дисциплины осуществляется преподавателем в процессе текущего контроля и промежуточной аттестации.

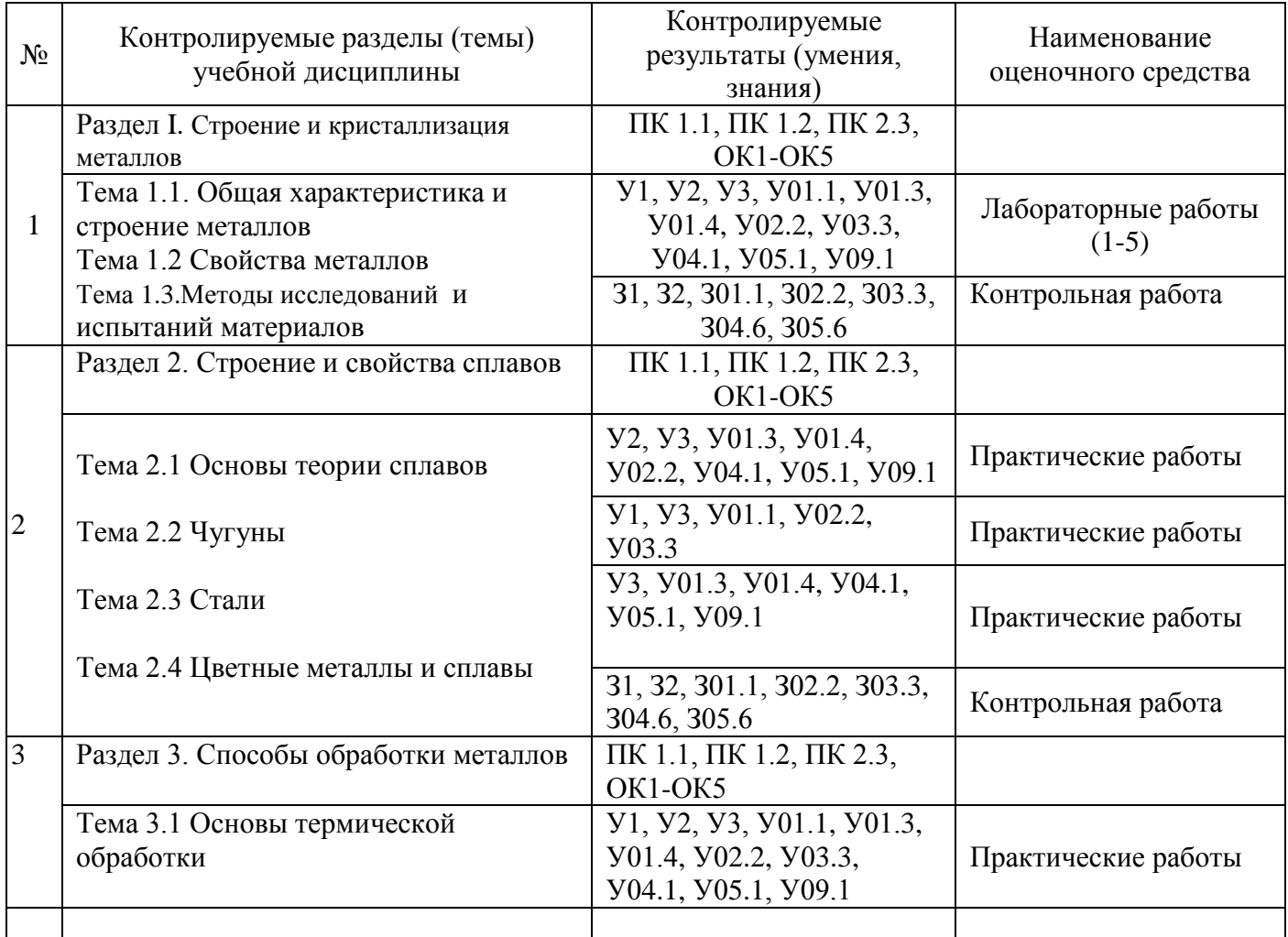

### **4.1 Текущий контроль:**

### **4.2 Промежуточная аттестация**

Промежуточная аттестация обучающихся осуществляется по завершении изучения дисциплины и позволяет определить качество и уровень ее освоения.

Форма промежуточной аттестации по дисциплине *«*Материаловедение» экзамен.

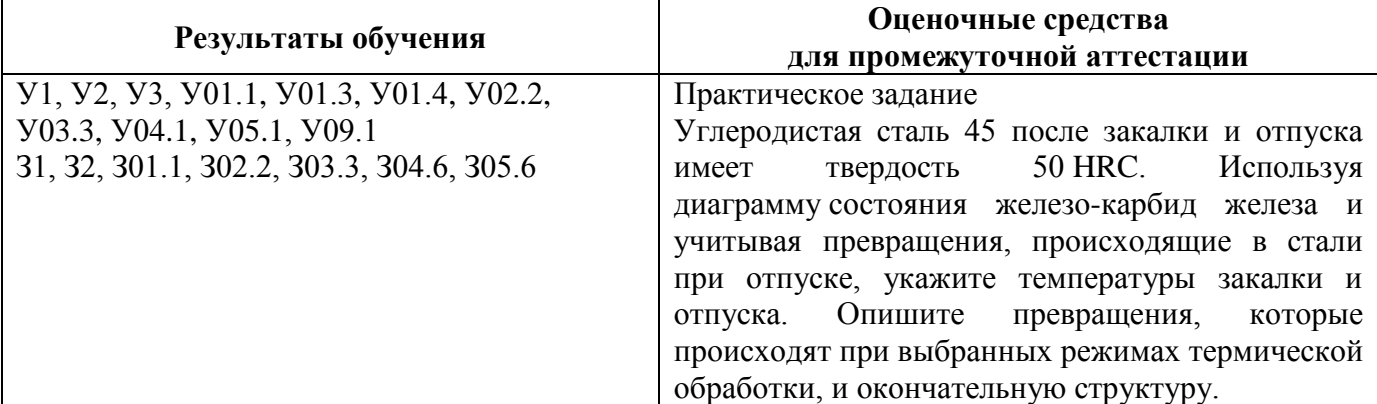

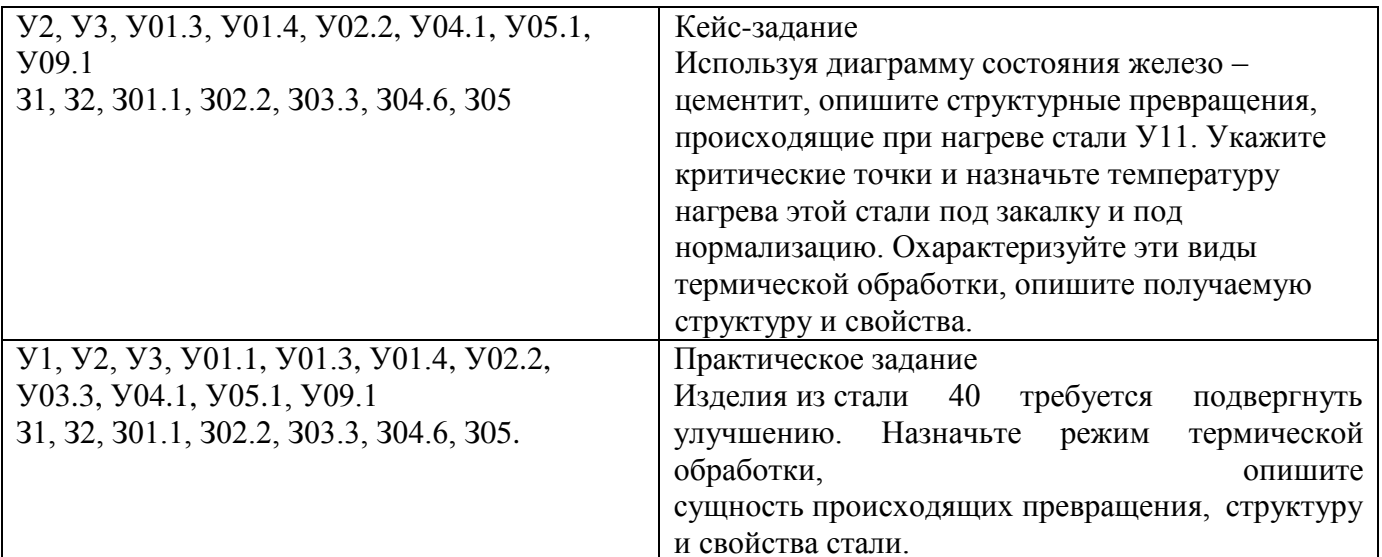

#### Критерии оценки экзамена

- «Отлично» - теоретическое содержание курса освоено полностью, без пробелов, умения сформированы, все предусмотренные программой учебные задания выполнены, качество их выполнения оценено высоко.

- «Хорошо» - теоретическое содержание курса освоено полностью, без пробелов, некоторые умения сформированы недостаточно, все предусмотренные программой учебные задания выполнены, некоторые виды заданий выполнены с ошибками.

- «Удовлетворительно» - теоретическое содержание курса освоено частично, но пробелы не носят существенного характера, необходимые умения работы с освоенным материалом в основном сформированы, большинство предусмотренных программой обучения учебных заданий выполнено, некоторые из выполненных заданий содержат ошибки.

- «Неудовлетворительно» - теоретическое содержание курса не освоено, необходимые умения не сформированы, выполненные учебные задания содержат грубые ошибки.

Приложение 1

### **АКТИВНЫЕ И ИНТЕРАКТИВНЫЕ МЕТОДЫ ОБУЧЕНИЯ**

1. Активные и интерактивные методы используются при проведении теоретических и практических занятий:

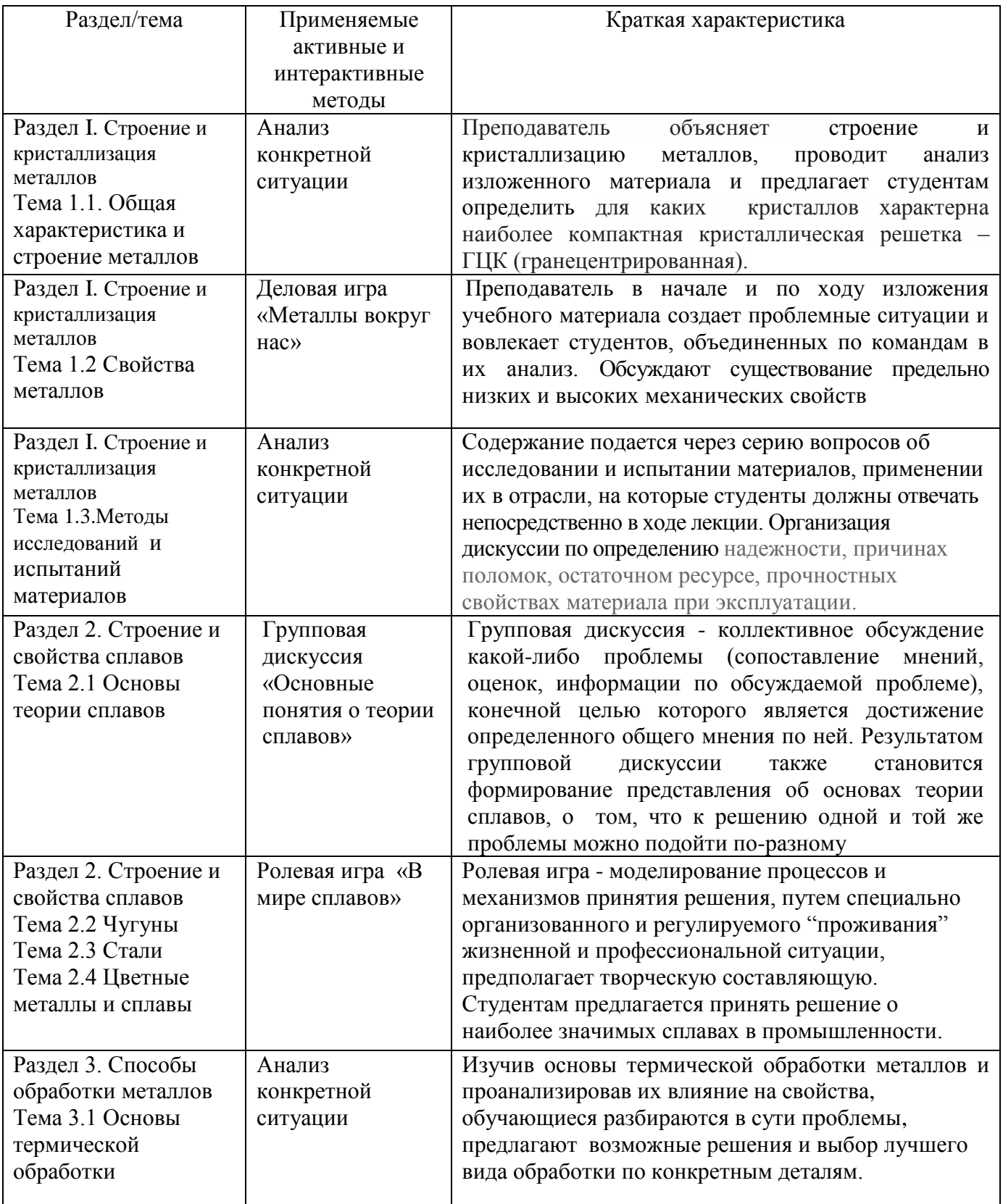

Приложение 2

## **ПЕРЕЧЕНЬ ПРАКТИЧЕСКИХ/ЛАБОРАТОРНЫХ ЗАНЯТИЙ**

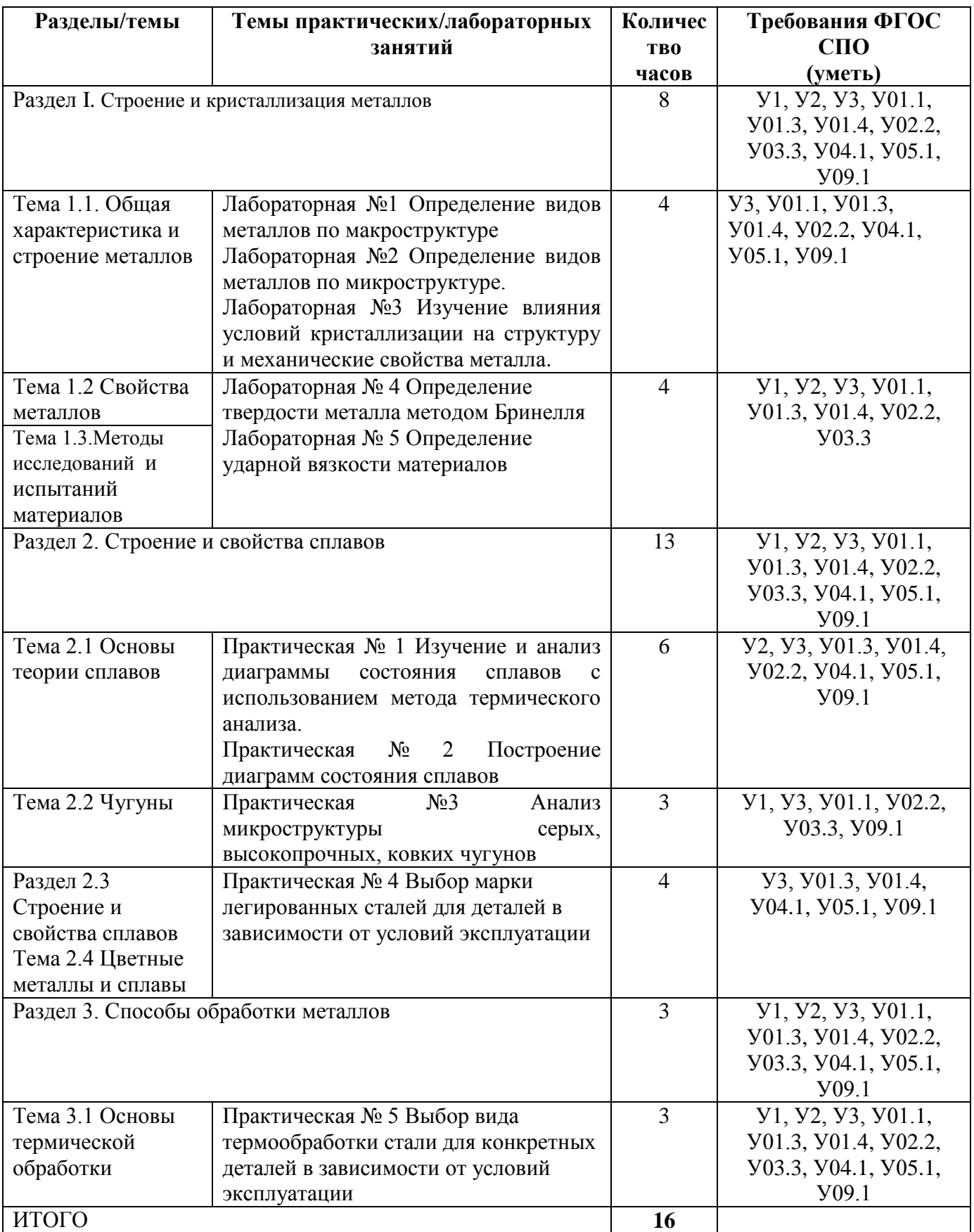

Приложение 3

٦

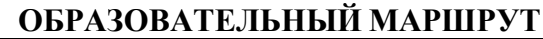

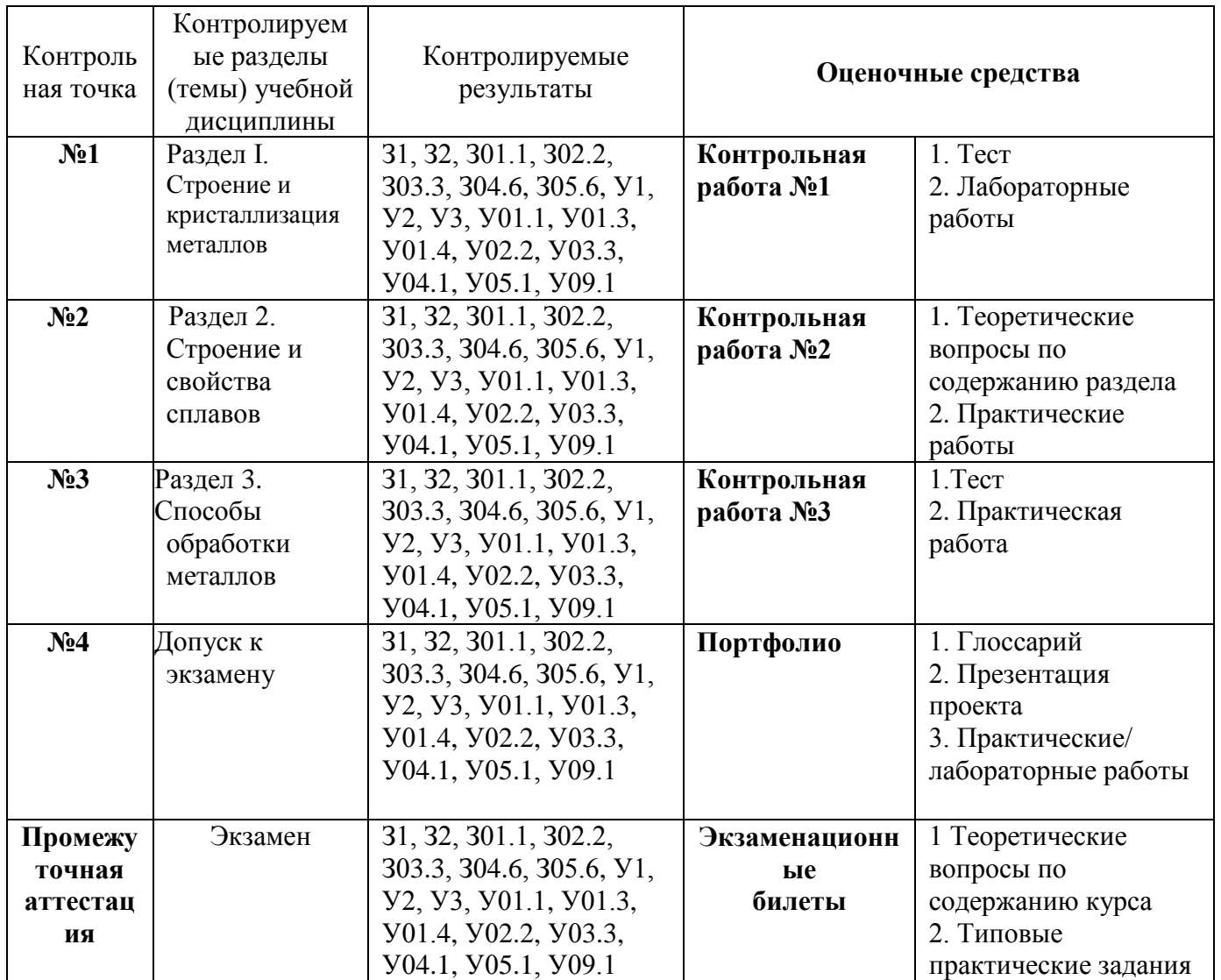

# **ЛИСТ РЕГИСТРАЦИИ ИЗМЕНЕНИЙ И ДОПОЛНЕНИЙ**

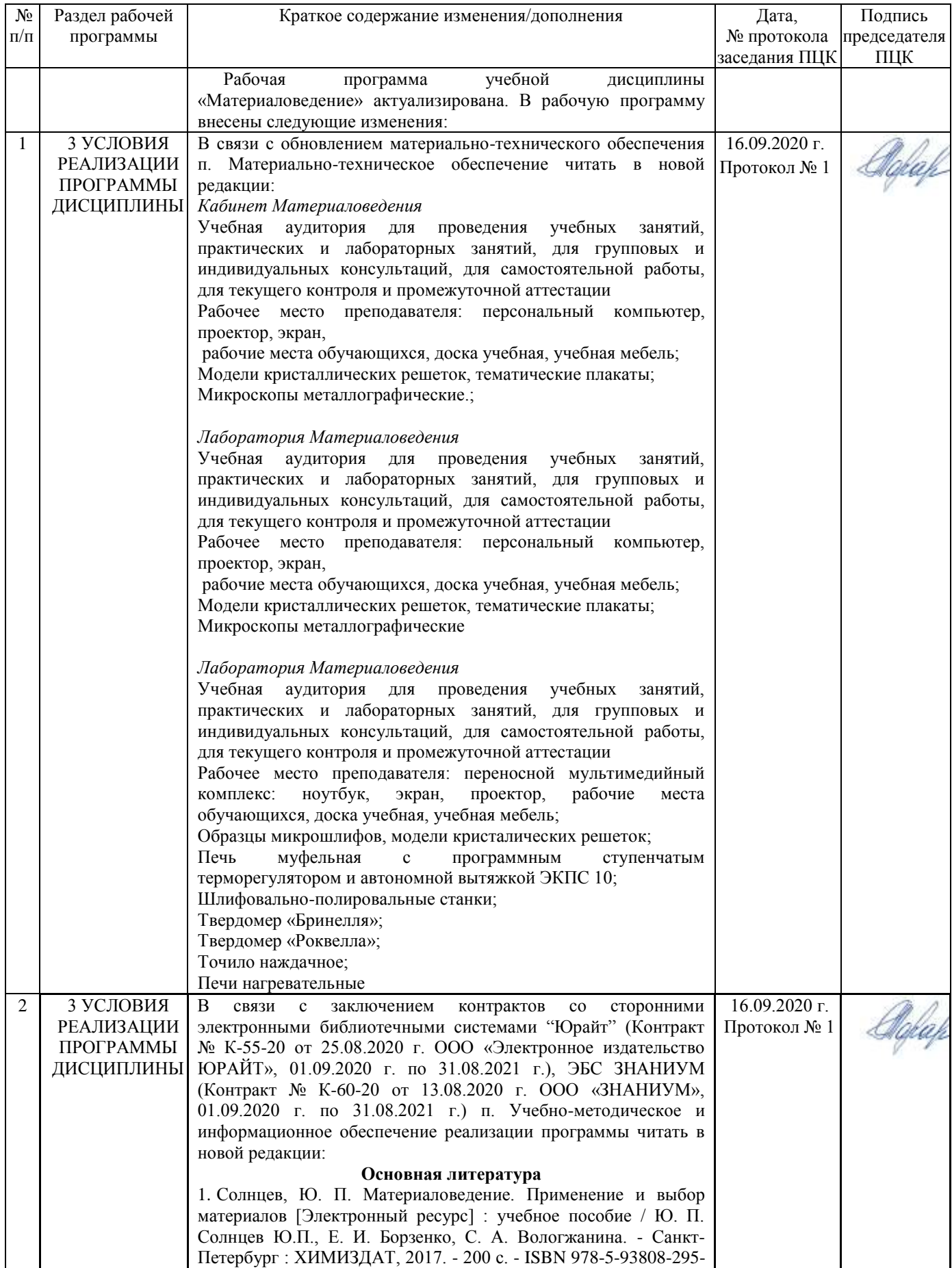

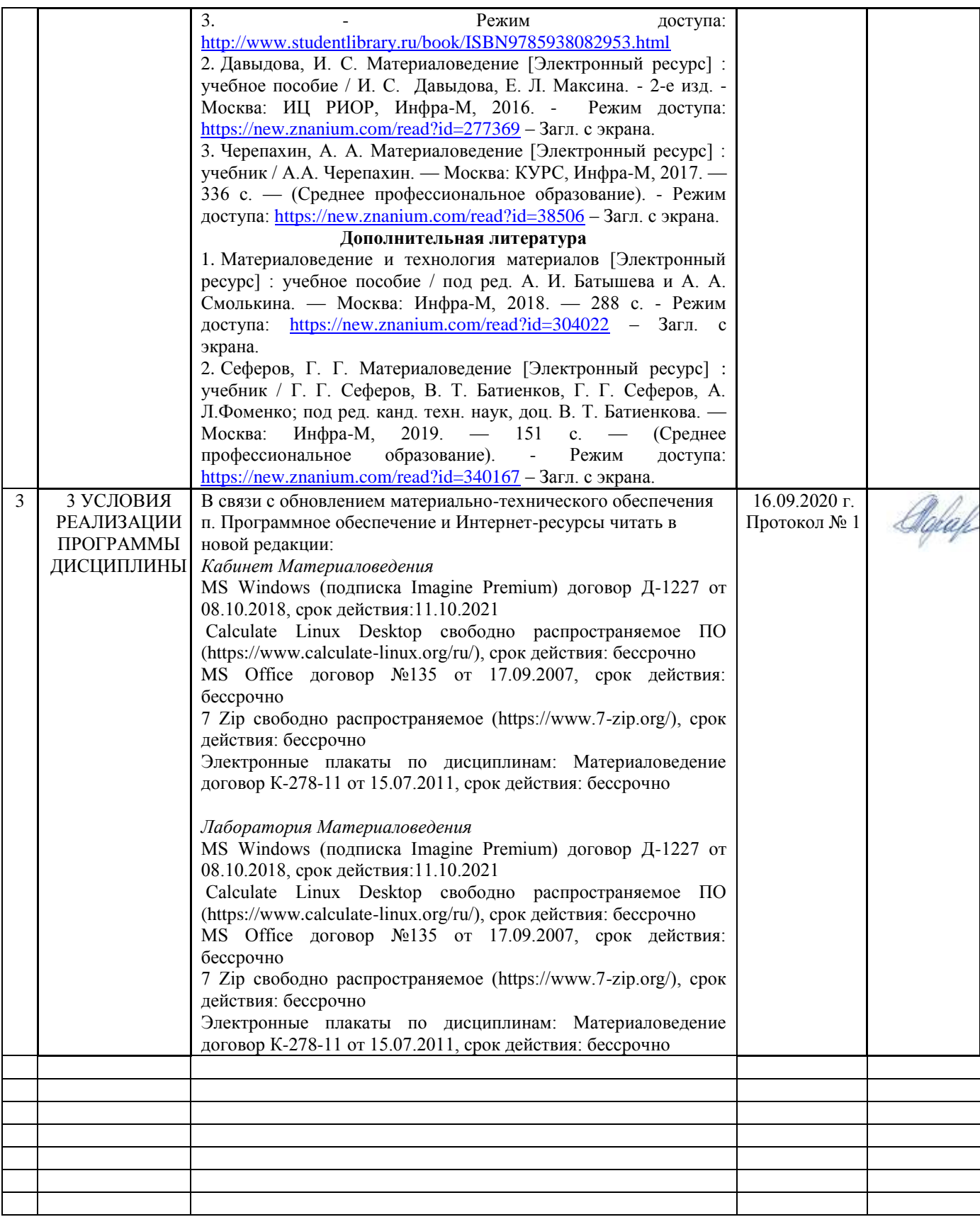

# ЛИСТ РЕГИСТРАЦИИ ИЗМЕНЕНИЙ И ДОПОЛНЕНИЙ (ЗАПИСИ 2021 ГОДА)

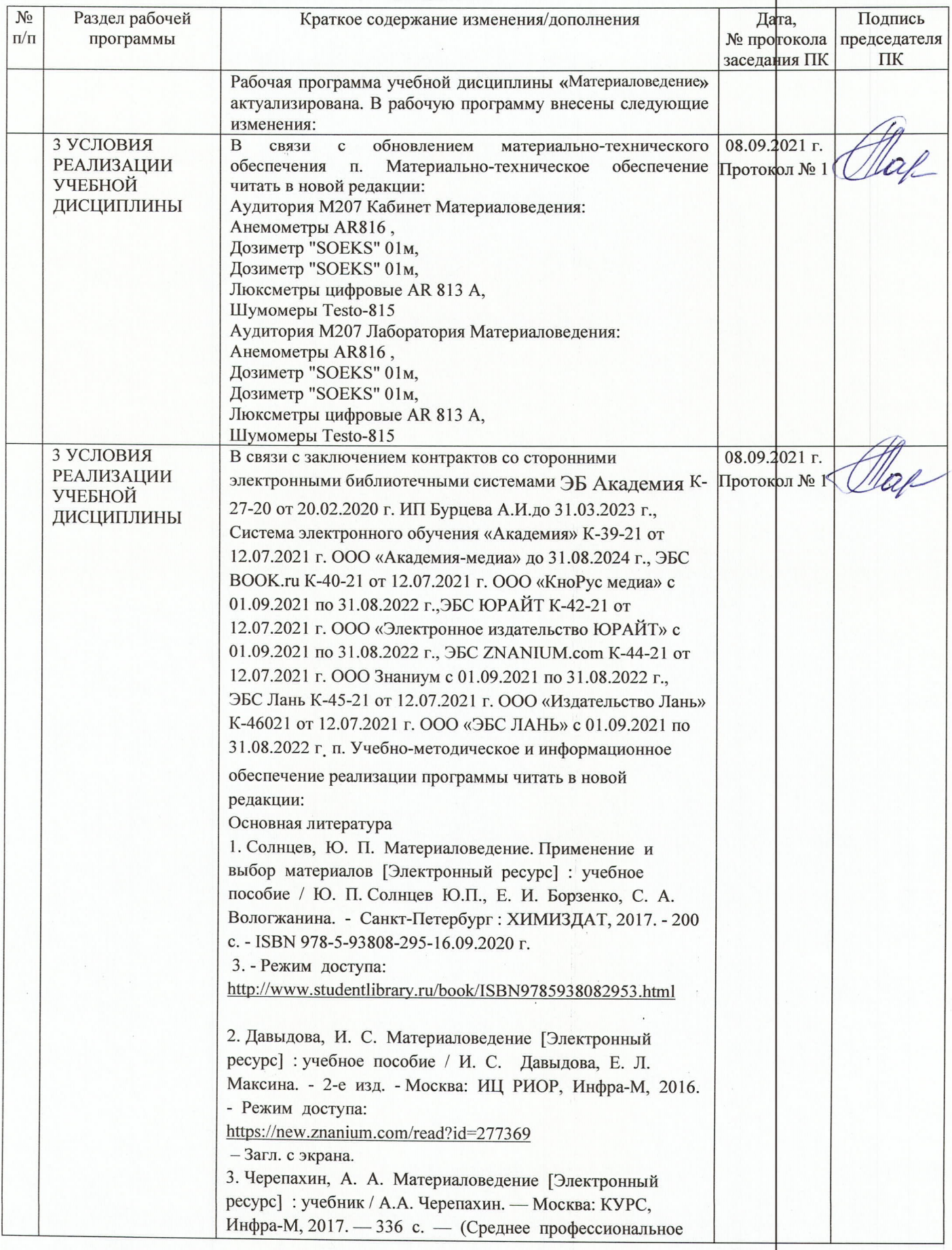

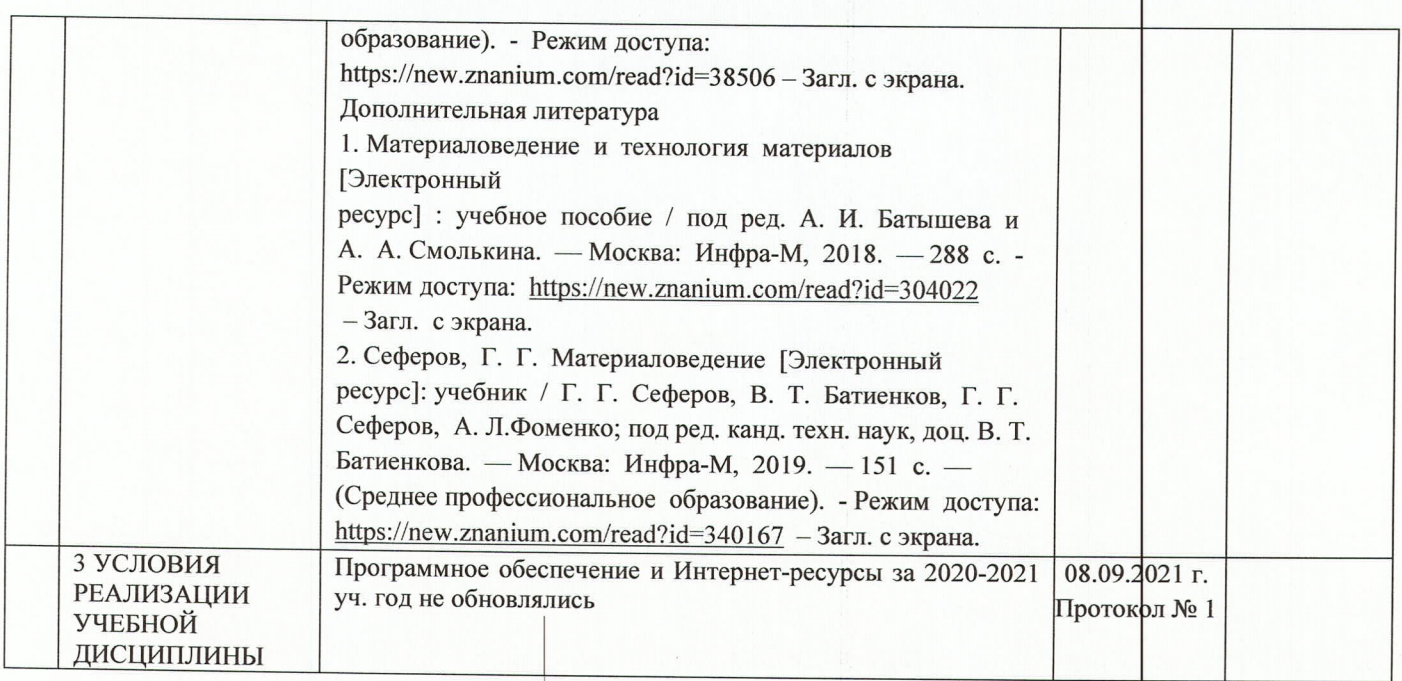